# <span id="page-0-0"></span>Unstable: May Change Without Warning

Version 6.1.1

#### November 4, 2014

This manual documents some of the libraries available in the unstable collection. See also the unstable GUI libraries documentation.

The name unstable is intended as a warning that the interfaces in particular are unstable. Developers of planet packages and external projects should avoid using modules in the unstable collection. Contracts may change, names may change or disappear, even entire modules may move or disappear without warning to the outside world.

Developers of unstable libraries must follow the guidelines in [§1 "Guidelines for Developing](#page-1-0) unstable [Libraries".](#page-1-0)

# <span id="page-1-0"></span>1 Guidelines for Developing unstable Libraries

Any collection developer may add modules to the unstable collection.

Every module needs an owner to be responsible for it.

- If you add a module, you are its owner. Add a comment with your name at the top of the module.
- If you add code to someone else's module, tag your additions with your name. The module's owner may ask you to move your code to a separate module if they don't wish to accept responsibility for it.

When changing a library, check all uses of the library in the collections tree and update them if necessary. Notify users of major changes.

Place new modules according to the following rules. (These rules are necessary for maintaining PLT's separate text, gui, and drracket distributions.)

- Non-GUI modules go under unstable (or subcollections thereof). Put the documentation in unstable/scribblings and include with include-section from unstable/scribblings/unstable.scrbl.
- GUI modules go under unstable/gui. Put the documentation in unstable/scribblings/gui and include them with include-section from unstable/scribblings/gui.scrbl.
- Do not add modules depending on DrRacket to the unstable collection.
- Put tests in tests/unstable.

Keep documentation and tests up to date.

## 2 Automata: Compiling State Machines

This library is *unstable*; compatibility will not be maintained. See *[Unstable: May Change](#page-0-0) [Without Warning](#page-0-0)* for more information.

(require unstable/automata) package: base

This package provides macros and functions for writing state machines over racket/match patterns (as opposed to concrete characters.)

### 2.1 Machines

```
(require unstable/automata/machine)
                   package: unstable-lib
```
Each of the subsequent macros compile to instances of the machines provided by this module. This is a documented feature of the modules, so these functions should be used to, for example, determine if the machine is currently accepting.

```
(struct machine (next))
  next : (any/c . -> . machine?)
```
An applicable structure for machines. When the structure is applied, the next field is used as the procedure.

```
(struct machine-accepting machine (next))
  next: (any/c . -> . machine?)
```
A sub-structure of machine that is accepting.

```
(machine-access? m i) \rightarrow boolean?m : machine?
  i : (listof any/c)
```
Returns #t if m ends in an accepting state after consuming every element of i.

```
(machine-access)/prefix-closed \t m \t i) \rightarrow boolean?m : machine?
  i : (listof any/c)
```
Returns  $\#t$  if m stays in an accepting state during the consumption of every element of i.

machine-null : machine?

A machine that is never accepting.

```
machine-epsilon : machine?
```
A machine that is initially accepting and never accepting afterwards.

```
machine-sigma* : machine?
```
A machine that is always accepting.

```
(machine-complement m) \rightarrow machine?m : machine?
```
A machine that inverts the acception criteria of m.

```
(machine-star m) \rightarrow machine?m : machine?
```
A machine that simulates the Kleene star of m. m may be invoked many times.

```
(machine-union m0 m1) \rightarrow machine?m0 : machine?
 m1 : machine?
```
A machine that simulates the union of  $mQ$  and  $m1$ .

```
(machine-intersect m0 m1) \rightarrow machine?m0 : machine?
 m1 : machine?
```
A machine that simulates the intersection of m0 and m1.

```
(machine-seq m0 m1) \rightarrow machine?m0 : machine?
  m1 : machine?
```
A machine that simulates the sequencing of  $m0$  and  $m1$ .  $m1$  may be invoked many times.

```
(machine-seq* m0 make-m1) \rightarrow machine?m0 : machine?
  make-m1 : (-) machine?)
```
A machine that simulates the sequencing of  $m0$  and (make-m1). (make-m1) may be invoked many times.

### 2.2 Deterministic Finite Automata

(require unstable/automata/dfa) package: unstable-lib

This module provides a macro for deterministic finite automata.

```
(dfa start
     (end ...)
     [state ([evt next-state]
            ...)]
     ...)
 start : identifier?
  end : identifier?
  state : identifier?
  next-state : identifier?
```
A machine that starts in state start where each state behaves as specified in the rules. If a state is in (end ...), then it is constructed with machine-accepting. next-state need not be a state from this DFA.

```
(define M
  (dfa s1 (s1)
       [s1 ([0 s2]
            [(? even?) s1])]
       [s2 ([0 s1]
            [(? even?) s2])]))
> (machine-accepts? M (list 2 0 4 0 2))
#t
> (machine-accepts? M (list 0 4 0 2 0))
#f
> (machine-accepts? M (list 2 0 2 2 0 8))
#t
> (machine-accepts? M (list 0 2 0 0 10 0))
#t
> (machine-accepts? M (list))
#t
> (machine-accepts? M (list 4 0))
#f
```
### 2.3 Non-Deterministic Finite Automata

(require unstable/automata/nfa) package: unstable-lib

This module provides a macro for non-deterministic finite automata.

```
(nfa (start:id ...))(\text{end}:id \dots)[state:id ([evt:expr (next-state:id ...)]
                 \ldots)]
     ...)
  start : identifier?
  end : identifier?
  state : identifier?
  next-state : identifier?
```
A machine that starts in state (set start ...) where each state behaves as specified in the rules. If a state is in  $(end \ldots)$ , then the machine is accepting. next-state must be a state from this NFA.

These machines are efficiently compiled to use the smallest possible bit-string as a set representation and unsafe numeric operations where appropriate for inspection and adjusting the sets.

```
(define M
  (nfa (s1 s3) (s1 s3)
       [s1 ([0 (s2)]
            [1 (s1)][s2 ([0 (s1)]
            [1 (s2)][s3 ([0 (s3)]
           [1 (s4)][s4 (0 (s4))][1 (s3)])]> (machine-accepts? M (list 1 0 1 0 1))
#t
> (machine-accepts? M (list 0 1 0 1 0))
#t
> (machine-accepts? M (list 1 0 1 1 0 1))
#t
> (machine-accepts? M (list 0 1 0 0 1 0))
```

```
#t
> (machine-accepts? M (list))
#t
> (machine-accepts? M (list 1 0))
#f
```
### 2.4 Non-Deterministic Finite Automata (with epsilon transitions)

```
(require unstable/automata/nfa-ep)
                  package: unstable-lib
```
This module provides a macro for non-deterministic finite automata with epsilon transitions.

**e**psilon

A binding for use in epsilon transitions.

```
(nfa/ep (start:id ...)
        (\text{end}:id \dots)[state:id ([epsilon (epsilon-state:id ...)]
                    ...
                    [evt:expr (next-state:id ...)]
                    ...)]
        ...)
  start : identifier?
  end : identifier?
  state : identifier?
  epsilon-state : identifier?
  next-state : identifier?
```
Extends nfa with epsilon transitions, which must be listed first for each state.

```
(define M
  (nfa/ep (s0) (s1 s3)
          [s0 ([epsilon (s1)]
               [epsilon (s3)])]
          [s1 ([0 (s2)]
               [1 (s1)][s2 ([0 (s1)]
               [1 (s2)]
```

```
[s3 ([0 (s3)]
               [1 (s4)])]
          [s4 (0 (s4)][1 (s3)])]> (machine-accepts? M (list 1 0 1 0 1))
#t
> (machine-accepts? M (list 0 1 0 1 0))
#t
> (machine-accepts? M (list 1 0 1 1 0 1))
#t
> (machine-accepts? M (list 0 1 0 0 1 0))
#t
> (machine-accepts? M (list))
#t
> (machine-accepts? M (list 1 0))
#f
```
### 2.5 Regular Expressions

(require unstable/automata/re) package: unstable-lib

This module provides a macro for regular expression compilation.

```
(re re-pat)
re-pat = (rec id re-pat)
        | ,expr
          | (complement re-pat)
        | (seq re-pat ...)
        | (union re-pat ...)
         (star re-pat)
         | epsilon
         | nullset
         | re-transformer
         | (re-transformer . datum)
          (dseq pat re-pat)
        | pat
```
Compiles a regular expression over match patterns to a machine.

The interpretation of the pattern language is mostly intuitive. The pattern language may be extended with define-re-transformer. dseq allows bindings of the match pattern to be used in the rest of the regular expression. (Thus, they are not *really* regular expressions.) unquote escapes to Racket to evaluate an expression that evaluates to a regular expression (this happens once, at compile time.) rec binds a Racket identifier to a delayed version of the inner expression; even if the expression is initially accepting, this delayed version is never accepting.

The compiler will use an NFA, provided complement and dseq are not used. Otherwise, many NFAs connected with the machine simulation functions from unstable/automata/machine are used.

complement seq union star epsilon nullset dseq rec

Bindings for use in re.

(define-re-transformer id expr)

Binds id as an regular expression transformer used by the re macro. The expression should evaluate to a function that accepts a syntax object and returns a syntax object that uses the regular expression pattern language.

#### 2.5.1 Extensions

```
(require unstable/automata/re-ext)
                  package: unstable-lib
```
This module provides a few transformers that extend the syntax of regular expression patterns.

(opt re-pat)

Optionally matches re-pat.

(plus re-pat)

Matches one or more re-pat in sequence.

(rep re-pat num)

Matches re-pat in sequence num times, where num must be syntactically a number.

```
(difference re-pat_0 re-pat_1)
```
Matches everything that  $re$ -pat\_0 does, except what  $re$ -pat\_1 matches.

```
(intersection re-pat_0 re-pat_1)
```
Matches the intersection of  $re$ -pat\_0 and  $re$ -pat\_1.

 $\vert$  (seq/close re-pat ...)

Matches the prefix closure of the sequence (seq  $re$ -pat ...).

#### 2.5.2 Examples

```
Examples:
```

```
> (define-syntax-rule (test-re R (succ ...) (fail ...))
    (let ([r (re R)])
      (printf "Success: ∼v => ∼v\n" succ (machine-
accepts? r succ))
      ...
      (printf "Failure: ∼v => ∼v\n" fail (machine-
accepts? r fail))
      ...))
> (test-re epsilon
             [(list)]
             [(list 0)])
Success: '( ) => #t
Failure: '(0) => #f
> (test-re nullset
            \Box[(\text{list}) (\text{list} 1)]Failure: '( ) => #f
Failure: '(1) \Rightarrow #f> (test-re "A"
            [(list "A")]
            [(list)
            (list "B")])
```

```
Success: '(''A'') \implies #tFailure: '( ) => #f
Failure: '("B") \Rightarrow #f> (test-re (complement "A")
              [(list)](list "B")
               (list "A" "A")]
              [(list "A")])
Success: '( ) => #t
Success: '("B") \Rightarrow #tSuccess: '("A" "A") \Rightarrow #tFailure: '(''A'') \implies #f> (test-re (union 0 1)
              [(\text{list } 1)](list 0)]
              [(\text{list})](list 0 1)
               (list 0 1 1)])
Success: '(1) \Rightarrow #tSuccess: (0) \Rightarrow #tFailure: \langle \rangle => #f
Failure: '(0 1) \Rightarrow #fFailure: '(0 \ 1 \ 1) \implies #f> (test-re (seq 0 1)
              [(list 0 1)]
              [(\text{list})](list 0)
               (list 0 1 1)])
Success: '(0 1) \Rightarrow #tFailure: \langle \rangle => #f
Failure: '(0) \Rightarrow #fFailure: '(0 1 1) => #f
> (test-re (star 0)
              [(\text{list})(list 0)
               (list 0 0)]
              [(list 1)])
Success: '( ) => #t
Success: '(0) \Rightarrow #tSuccess: '(0 0) => #t
Failure: '(1) \Rightarrow #f
```

```
> (test-re (opt "A")
             [(\text{list})](list "A")]
             [(list "B")])
Success: '( ) => #t
Success: '(''A'') \Rightarrow #tFailure: '("B") => #f
> (define-re-transformer my-opt
     (syntax-rules ()
       [ ( pat)
        (union epsilon pat)]))
> (test-re (my-opt "A")
             [(\text{list})](list "A")]
             [(list "B")])
Success: '( ) => #t
Success: '(''A'') \implies #tFailure: '("B") \Rightarrow #f> (test-re (plus "A")
             [(list "A")(list "A" "A")]
             [(list)]Success: '(''A'') \implies #tSuccess: '("A" "A") \Rightarrow #tFailure: '( ) => #f
> (test-re (rep "A" 3)
             [(list "A" "A" "A")]
             [(\text{list})](list "A")
              (list "A" "A")])
Success: '(nA''''A''''A'') \Rightarrow #tFailure: '( ) => #f
Failure: '(''A'') \implies #fFailure: '("A" "A") \Rightarrow #f> (test-re (difference (? even?) 2)
             [(\text{list } 4)](list 6)]
             [(\text{list } 3)](list 2)])
Success: '(4) \Rightarrow #tSuccess: '(6) \Rightarrow #t
```

```
Failure: '(3) \Rightarrow #fFailure: '(2) => #f
> (test-re (intersection (? even?) 2)
             [(\text{list } 2)][(list 1)(list 4)])
Success: '(2) \Rightarrow #tFailure: '(1) \Rightarrow #fFailure: '(4) \Rightarrow #f> (test-re (complement (seq "A" (opt "B")))
             [(list "A" "B" "C")]
             [(\text{list "A")}](list "A" "B")])
Success: '("A" "B" "C") \Rightarrow #tFailure: '(''A'') \implies #fFailure: '("A" "B") => #f
> (test-re (seq epsilon 1)
             [(\text{list } 1)][(list 0)
              (list)]Success: '(1) \Rightarrow #tFailure: (0) \Rightarrow #fFailure: '( ) => #f
> (test-re (seq 1 epsilon)
             [(list 1)]
             [(list 0)(list)])
Success: '(1) \Rightarrow #tFailure: '(0) \Rightarrow #fFailure: '( ) => #f
> (test-re (seq epsilon
                   (union (seq (star 1) (star (seq 0 (star 1) 0 (star 1))))
                            (\text{seq } (\text{star } 0) (\text{star } (\text{seq } 1 (\text{star } 0) 1 (\text{star } 0))))epsilon)
             [(list 1 0 1 0 1)
              (list 0 1 0 1 0)
              (list 1 0 1 1 0 1)
              (list 0 1 0 0 1 0)
              (list)]
             [(list 1 0)])
Success: '(1 \ 0 \ 1 \ 0 \ 1) => #t
```

```
Success: '(0 1 0 1 0) => #t
Success: '(1 \ 0 \ 1 \ 1 \ 0 \ 1) \Rightarrow #tSuccess: '(0 1 0 0 1 0) => #t
Success: '( ) => #t
Failure: '(1\ 0) \Rightarrow #f> (test-re (star (complement 1))
            [(list 0 2 3 4)
             (list)
             (list 2)
             (list 234 5 9 1 9 0)
             (list 1 0)
             (list 0 1)]
            [(list 1)]Success: '(0 2 3 4) => #t
Success: '( ) => #t
Success: '(2) \Rightarrow #tSuccess: '(234 5 9 1 9 0) => #t
Success: '(1 0) => #t
Success: '(0 1) => #t
Failure: '(1) \Rightarrow #f> (test-re (dseq x (? (curry equal? x)))
            [(list 0 0)
             (list 1 1)]
            [(\text{list})](list 1)
             (list 1 0)])
Success: '(0 0) \Rightarrow #tSuccess: '(1 1) \Rightarrow #tFailure: '( ) => #f
Failure: '(1) => #f
Failure: '(1 \ 0) => #f
```
# 3 Bytes

This library is *unstable*; compatibility will not be maintained. See *[Unstable: May Change](#page-0-0) [Without Warning](#page-0-0)* for more information.

(require unstable/bytes) package: unstable-list-lib  $\blacksquare$  (read/bytes b)  $\rightarrow$  printable/c

b : bytes?

reads a value from b and returns it.

```
\sqrt{\frac{w^2 + w^2}{n^2}} (write/bytes v) \rightarrow bytes?
  v : printable/c
```
writes v to a bytes and returns it.

### 4 Contracts

 $x : any/c$ 

This library is *unstable*; compatibility will not be maintained. See *[Unstable: May Change](#page-0-0) [Without Warning](#page-0-0)* for more information.

```
(require unstable/contract)
     package: unstable-contract-lib
(non-empty-string? x) \rightarrow boolean?
```
Returns  $\#t$  if x is a string and is not empty; returns  $\#f$  otherwise.

port-number? : contract? Equivalent to (between/c 1 65535). tcp-listen-port? : contract? Equivalent to (between/c 0 65535).

path-piece? : contract?

Equivalent to  $(\text{or}/\text{c path-string? } (\text{symbols run} \text{ 'same)}).$  The subsequent bindings were added by Ryan Culpepper. (if/c predicate then-contract else-contract)  $\rightarrow$  contract? predicate :  $($  > any/c any/c) then-contract : contract? else-contract : contract?

Produces a contract that, when applied to a value, first tests the value with predicate; if predicate returns true, the then-contract is applied; otherwise, the else-contract is applied. The resulting contract is a flat contract if both then-contract and elsecontract are flat contracts.

For example, the following contract enforces that if a value is a procedure, it is a thunk; otherwise it can be any (non-procedure) value:

(if/c procedure? (-> any) any/c)

Note that the following contract is not equivalent:

 $(or/c (-> any) any/c)$ ; wrong!

The last contract is the same as  $\frac{any}{c}$  because  $\frac{or}{c}$  tries flat contracts before higher-order contracts.

#### failure-result/c : contract?

A contract that describes the failure result arguments of procedures such as hash-ref.

```
Equivalent to (if/c procedure? (\rightarrow any) any/c).
```

```
(rename-contract contract name) \rightarrow contract?
  contract : contract?
  name : any/c
```
Produces a contract that acts like contract but with the name name.

The resulting contract is a flat contract if contract is a flat contract. The subsequent

```
(maybe/c contract) \rightarrow contract?contract : contract?
```
Creates a contract that acts like contract but will also accept #f. Intended to describe situations where a failure or default value may be used. The subsequent of the subsequent

#### truth/c : flat-contract?

This contract recognizes Racket truth values, i.e., any value, but with a more informative name and description. Use it in negative positions for arguments that accept arbitrary truth values that may not be booleans.

```
(sequence/c [#:min-count min-count]
             \text{elem/c} ...) \rightarrow contract?
 min-count : (or/c #f exact-nonnegative-integer?) = #f
 elem/c : contract?
```
Wraps a sequence, obligating it to produce as many values as there are  $e \cdot \text{lem/c}$  contracts, and obligating each value to satisfy the corresponding  $e \cdot \text{Im}/c$ . The result is not guaranteed to be the same kind of sequence as the original value; for instance, a wrapped list is not guaranteed to satisfy list?.

If min-count is a number, the stream is required to have at least that many elements in it.

Examples:

bindings were added by Asumu Takikawa.

bindings were added by Carl Eastlund <[cce@racket](mailto:cce@racket-lang.org)[lang](mailto:cce@racket-lang.org).org>.

```
> (define/contract predicates
    (sequence/c (-> any/c boolean?))
    (in-list (list integer?
                     string->symbol)))
> (for ([P predicates])
     (printf "∼s\n" (P "cat")))
#fpredicates: broke its contract
  promised: boolean?
  produced: 'cat
  in: the range of
      an element of
       (sequence/c (-> any/c boolean?))
  contract from: (definition predicates)
  blaming: (definition predicates)
   (assuming the contract is correct)
  at: eval:2.0
> (define/contract numbers&strings
    (sequence/c number? string?)
    (in-dict (list (cons 1 "one")
                     (cons 2 "two")
                     (cons 3 'three))))> (for ([(N S) numbers&strings])
    (printf "∼s: ∼a\n" N S))
1: one
2: two
numbers&strings: broke its contract
  promised: string?
  produced: 'three
  in: an element of
      (sequence/c number? string?)
  contract from: (definition numbers&strings)
  blaming: (definition numbers&strings)
   (assuming the contract is correct)
  at: eval:4.0
> (define/contract a-sequence
    (sequence/c #:min-count 2 char?)
    "x")
> (for ([x a-sequence]
         [i (in-naturals)])
    (printf "∼a is ∼a\n" i x))
0 is x
a-sequence: broke its contract
```

```
promised: a sequence that contains at least 2 values
  produced: "x"
  in: (sequence/c #:min-count 2 char?)
  contract from: (definition a-sequence)
  blaming: (definition a-sequence)
   (assuming the contract is correct)
  at: eval:6.0 The subsequent
(treeof elem-contract) \rightarrow contract?
  elem-contract : contract?
```
bindings were added by Neil Toronto <neil.[toronto@gmail](mailto:neil.toronto@gmail.com).com>.

Identifies values that meet the contract elem-contract, lists of such values, lists of lists, and so on.

```
> (define number-tree/c (treeof number?))
> (flat-contract? number-tree/c)
#t
> (define number-tree? (flat-contract-predicate number-tree/c))
> (number-tree? 4)
#t
> (number-tree? (4\ 5))
#t
> (number-tree? '((4 5) 6))
#t
> (number-tree? '(4 . 5))
#f
```
## 5 Contracts for Macro Subexpressions

This library is *unstable*; compatibility will not be maintained. See *[Unstable: May Change](#page-0-0) [Without Warning](#page-0-0)* for more information.

```
(require unstable/wrapc) package: base
```
This library provides a procedure wrap-expr/c for applying contracts to macro subexpressions.

```
(wrap-expr/c contract-expr
             expr
            [#:positive pos-blame
             #:negative neg-blame
             #:name expr-name
             #:macro macro-name
             #: context context]) \rightarrow syntax?
 contract-expr : syntax?
 expr : syntax?
  pos-blame :
(or/c syntax? string? module-path-index?
                    'from-macro 'use-site 'unknown)
           = 'use-site
 neg-blame :
              (or/c syntax? string? module-path-index?
                    'from-macro 'use-site 'unknown)
            = 'from-macro
 expr-name : (or/c identifier? symbol? string? #f) = #f
 macro-name : (or/c identifier? symbol? string? #f) = #f
 context : (or/c syntax? #f) = (current-syntax-control)
```
Returns a syntax object representing an expression that applies the contract represented by contract-expr to the value produced by expr.

The other arguments have the same meaning as for  $\exp(r/c)$ .

Examples:

```
> (define-syntax (myparameterize1 stx)
    (syntax-case stx ()
      [([[p v]) body)
       (with-syntax ([cp (wrap-expr/c
                          #'parameter? #'p
                          #:name "the parameter argument"
                          #:context stx)])
        #'(parameterize ([cp v]) body))]))
```
> (myparameterize1 ([current-input-port

```
(open-input-string "(1 2 3)")])
    (read))
(1 2 3)> (myparameterize1 (['whoops 'something])
     'whatever)
the parameter argument of myparameterize1: broke its
contract
  promised: parameter?
  produced: 'whoops
  in: parameter?
  contract from: top-level
  blaming: top-level
   (assuming the contract is correct)
  at: eval:4.0
> (module mod racket
    (require (for-syntax unstable/wrapc))
    (define-syntax (app stx)
       (syntax-case stx ()
         [(app f arg)
          (with-syntax ([cf (wrap-expr/c
                                #'(-> number? number?)
                                #'f
                                #:name "the function argument"
                                #:context stx)])
            #'(cf arg))]))
    (provide app))
> (require 'mod)
> (app add1 5)
6
> (app add1 'apple)
the function argument of app: contract violation
  expected: number?
  given: 'apple
  in: the 1st argument of
      (-> number? number?)
  contract from: top-level
  blaming: (quote mod)
   (assuming the contract is correct)
  at: eval:8.0
> (app (lambda (x) 'pear) 5)
the function argument of app: broke its contract
  promised: number?
  produced: 'pear
  in: the range of
```
*(-*> *number? number?) contract from: top-level blaming: top-level (assuming the contract is correct) at: eval:9.0*

# 6 Debugging

This library is *unstable*; compatibility will not be maintained. See *[Unstable: May Change](#page-0-0) [Without Warning](#page-0-0)* for more information.

(require unstable/debug) package: unstable-debug-lib

This module provides macros and functions for printing out debugging information.

```
(debug options ... expr)
options = #:name_name-expr| #:source srcloc-expr
```
Writes debugging information about the evaluation of expr to the current error port. The name and source location of the expression may be overridden by keyword options; their defaults are the syntactic form of the expression and its syntactic source location, respectively.

Examples:

```
> (debug 0)
>> eval:2.0: 0
  result: 0
<< eval:2.0: 0
\Omega> (debug #:name "one, two, three" (values 1 2 3))
>> eval:3.0: "one, two, three"
  results: (values 1 2 3)
<< eval:3.0: "one, two, three"
1
2
3
> (debug #:source (make-srcloc 'here 1 2 3 4)
     (error 'function "something went wrong"))
>> here:1.2: (error 'function "something went wrong")
  raised exception: function: something went wrong
<< here:1.2: (error 'function "something went wrong")
function: something went wrong
(dprintf fmt arg \ldots) \rightarrow void?
  fmt : string?
```

```
arg : any/c
```
Constructs a message in the same manner as format and writes it to (current-errorport), with indentation reflecting the number of nested debug forms.

#### Examples:

```
> (dprintf "level: ∼a" 0)
level: 0
> (debug (dprintf "level: ∼a" 1))
>> eval:6.0: (dprintf "level: ∼a" 1)
  level: 1
  result: #<void>
<< eval:6.0: (dprintf "level: ∼a" 1)
> (debug (debug (dprintf "level: ∼a" 2)))
>> eval:7.0: (debug (dprintf "level: ∼a" 2))
   >> eval:7.0: (dprintf "level: ∼a" 2)
     level: 2
     result: #<void>
   << eval:7.0: (dprintf "level: ∼a" 2)
  result: #<void>
<< eval:7.0: (debug (dprintf "level: ∼a" 2))
(debugf function-expr argument ...)
argument = argument -expr| argument-keyword argument-expr
```
Logs debugging information for (#%app function-expr argument ...), including the evaluation and results of the function and each argument.

```
> (debugf + 1 2 3)
>> eval:8.0: debugf
  >> eval:8.0: +
    result: #<procedure:+>
  << eval:8.0: +
  >> eval:8.0: 1
    result: 1
  << eval:8.0: 1
  >> eval:8.0: 2
    result: 2
  << eval:8.0: 2
  >> eval:8.0: 3
    result: 3
  << eval:8.0: 3
  result: 6
<< eval:8.0: debugf
```

```
(begin/debug expr ...)
(define/debug id expr)
(define/debug (head args) body ...+)
(define/private/debug id expr)
(define/private/debug (head args) body ...+)
(define/public/debug id expr)
(define/public/debug (head args) body ...+)
(define/override/debug id expr)
(define/override/debug (head args) body ...+)
(define/augment/debug id expr)
(define/augment/debug (head args) body ...+)
(let/debug ([lhs-id rhs-expr] ...) body ...+)
(let/debug loop-id ([lhs-id rhs-expr] ...) body ...+)
(let*/debug ([lhs-id rhs-expr] ...) body ...+)
(letrec/debug ([lhs-id rhs-expr] ...) body ...+)
(let-values/debug ([(\text{ln} s - id \dots) \text{ln} s - exp r] ...) body ...+)
(let*-values/debug ([(lhs-id ...) rhs-expr] ...) body ...+)
(letrec-values/debug ([(lhs-id ...) rhs-expr] ...) body ...+)
(with-syntax/debug ([pattern stx-expr] ...) body ...+)
(with-syntax*/debug ([pattern stx-expr] ...) body ...+)
(parameterize/debug ([param-expr value-expr] ...) body ...+)
```
6

These macros add logging based on debug to the evaluation of expressions in begin, define, define/private, define/public, define/override, define/augment, let, let\*, letrec, let-values, let\*-values, letrec-values, with-syntax, withsyntax\*, and parameterize.

## 7 Definitions

This library is *unstable*; compatibility will not be maintained. See *[Unstable: May Change](#page-0-0) [Without Warning](#page-0-0)* for more information.

(require unstable/define) package: unstable-lib

Provides macros for creating and manipulating definitions.

(at-end expr)

When used at the top level of a module, evaluates expr at the end of the module. This can be useful for calling functions before their definitions.

Examples:

```
> (module Failure scheme
     (f 5)
     (define (f x) x))
> (require 'Failure)
f: undefined;
 cannot reference an identifier before its definition
  in module: 'Failure
> (module Success scheme
     (require unstable/define)
     (at-end (f 5))(detine (f x) x))> (require 'Success)
```

```
(in-phase1 e)
```
Executes e during phase 1 (the syntax transformation phase) relative to its context, during pass 1 if it occurs in a head expansion position.

```
(in-phase1/pass2 e)
```
Executes e during phase 1 (the syntax transformation phase) relative to its context, during pass 2 (after head expansion).

### 8 Errors

This library is *unstable*; compatibility will not be maintained. See *[Unstable: May Change](#page-0-0) [Without Warning](#page-0-0)* for more information.

```
(require unstable/error) package: base
(error* name
          message
          field
          value ...
          ...
         [#:continued \ continued-message]) \rightarrow anyname : symbol?
  message : string?
  field : (let ([option/c (or/c 'value 'multi 'maybe)])<br>field : (or/e string? (serg/e string? (lighef entis
              (or/c string? (cons/c string? (listof option/c))))
  value : any/c
  continued-message : (or/c \text{ string?} (listof string?)) = null
```
Raises an exception with a message composed according to the Racket error message convention. The raised exception is an instance of exn:fail.

The composed error message includes details consisting of the alternating field and value arguments. By default, value is formatted as if by display unless it is  $#f$ , in which case the detail line is omitted. The following options affect the formatting of the detail line:

- 'multi formats each element in the corresponding value, which must be a list, as a separate line; if 'maybe is also provided, then the detail line is omitted if the list is empty
- 'value formats the value using error-value->string-handler; the detail line is not omittable unless 'maybe or 'multi is also provided

```
> (error* 'mcbean "too many stars upon thars"
           '("given" value) 'star-bellied-sneetch
           '("stars" value) 3)
mcbean: too many stars upon thars
  given: 'star-bellied-sneetch
  stars: 3
> (error* 'hal "unable to open pod bay doors"
          #:continued "this mission is too important to let you
jeopardize it"
          "threat" "David Bowman"
```

```
"detection" "lip reading")
hal: unable to open pod bay doors;
 this mission is too important to let you jeopardize it
  threat: David Bowman
  detection: lip reading
> (error* 'car "missing car keys"
           '("searched" multi)
           (list "dresser" "desk" "kitchen table" "under sofa"
                 "behind microwave" "in washing machine")
           "last seen"
           #f)
car: missing car keys
  searched:
   dresser
   desk
   kitchen table
   under sofa
   behind microwave
   in washing machine
(raise-syntax-error* message
                       expr
                       sub-expr
                       field
                       value ...
                        ...
                       [#:continued \ continued-message]) \rightarrow anymessage : string?
 expr : (or/c syntax? #f)sub-expr : (or/c syntax? #f)
 field :
          (let ([option/c (or/c 'value 'multi 'maybe)])
            (or/c string? (cons/c string? (listof option/c))))
 value : any/c
 continued-message : (or/c string? (listof string?)) = null
```
Like raise-syntax-error but with the formatting of error\*. The raised exception is an instance of exn:fail:syntax. Like raise-syntax-error, the inclusion of expr and sub-expr in the details of the error message is controlled by the error-print-sourcelocation paramter; if they included, they are included before the other details specified by field and value. Unlike raise-syntax-error, both expr and sub-expr are mandatory arguments.

```
(compose-error-message name
                             message
                             field
                             value ...
                             ...
                            [#:continued \; continued\text{-}message] \rightarrow string?name : (or/c symbol? #f)message : string?
  field : (let ([option/c (or/c 'value 'multi 'maybe)])<br>field : (or/e string? (serg/e string? (lighef entis
              (or/c string? (cons/c string? (listof option/c))))
  value : any/c
  continued-message : (or/c \text{ string?} (listof string?)) = null
```
Like error\*, but produces a string conforming to the Racket error message convention.

```
(compose-error-detail field options value) \rightarrow string?
  field : string?
  options : (listof (or/c 'value 'multi 'maybe))
  value : any/c
```
Formats a single detail for an error message. The options behave as described in error\*.

The resulting string begins with a newline unless it is empty, so it can be appended to the end of a base error message. The subsequent and  $\sigma$  a base error message.

```
(\text{exn:not-breaking: } x) \rightarrow \text{boolean?}x : any/c
```
bindings were added by Jay McCarthy.

Identifies values that are not exn:break?, i.e. values that are safe to catch with withhandlers.

```
(error-display x) \rightarrow void?x : any/c
```
Calls (error-display-handler) with the proper arguments whehter x is an exception, or not.

# 9 Futures

This library is *unstable*; compatibility will not be maintained. See *[Unstable: May Change](#page-0-0) [Without Warning](#page-0-0)* for more information.

```
(require unstable/future) package: unstable-lib
(for/async (for-clause ...) body \dots)
(for*/async (for-clause ...) body ...+)
```
Like for and for\*, but each iteration of the body is executed in a separate future, and the futures may be touched in any order.

### 10 Functions

This library is *unstable*; compatibility will not be maintained. See *[Unstable: May Change](#page-0-0) [Without Warning](#page-0-0)* for more information.

(require unstable/function) package: unstable-list-lib

This module provides tools for higher-order programming and creating functions.

### 10.1 Higher Order Predicates

```
((\text{conjoin } f \dots) x \dots) \rightarrow \text{boolean?}f : (-> A ... boolean?)x : A
```
Combines calls to each function with and. Equivalent to (and  $(f \ x \dots) \dots)$ 

Examples:

```
(define f (conjoin exact? integer?))
> (f 1)
#t
>(f 1.0)#f
> (f 1/2)
#f
>(f \ 0.5)#f
((disjoin f ... ) x ... ) \rightarrow boolean?f : (-> A ... boolean?)x : A
```
Combines calls to each function with or. Equivalent to (or  $(f \ x \dots) \dots)$ 

```
(define f (disjoin exact? integer?))
> (f 1)#t
> (f 1.0)
#t
```
 $>(f 1/2)$ #t  $>(f \ 0.5)$ #f

## 11 Hash Tables

This library is *unstable*; compatibility will not be maintained. See *[Unstable: May Change](#page-0-0) [Without Warning](#page-0-0)* for more information.

(require unstable/hash) package: unstable-list-lib

This module provides tools for manipulating hash tables.

```
(hash-union h0
             h ...
            [#:combine combine
             #:combine/key combine/key])
\rightarrow (and/c hash? hash-can-functional-set?)
 h0 : (and/c hash? hash-can-functional-set?)
 h : hash?
 combine : (-\triangleright \text{any/c any/c any/c})= (lambda (error 'hash-union ....))
 combine/key : (-> any/c any/c any/c any/c)= (lambda (k a b) (combine a b))
```
Computes the union of  $h_0$  with each hash table h by functional update, adding each element of each h to h0 in turn. For each key k and value v, if a mapping from k to some value v0 already exists, it is replaced with a mapping from  $k$  to (combine/key k v0 v).

```
> (hash-union (make-immutable-hash '([1 . one]))
               (make-immutable-hash '([2 . two]))
               (make-immutable-hash '([3 . three])))
'#hash((1 . one) (2 . two) (3 . three))> (hash-union (make-immutable-hash '([1 one uno] [2 two dos]))
               (make-immutable-hash '([1 ein une] [2 zwei deux]))
               #:combine/key (lambda (k v1 v2) (append v1 v2)))
'#hash((1 . (one uno ein une)) (2 . (two dos zwei deux)))
(hash-union! h0
             h ...
             [#:combine combine
              #:combine/key combine/key]) \rightarrow void?
 h0 : (and/c hash? hash-mutable?)
 h : hash?
 combine : (-\triangleright \text{any/c any/c any/c})= (lambda (error 'hash-union ....))
 combine/key : (-\triangleright \text{any/c any/c any/c any/c})= (lambda (k a b) (combine a b))
```
Computes the union of  $h0$  with each hash table  $h$  by mutable update, adding each element of each h to h0 in turn. For each key k and value v, if a mapping from k to some value  $\nu$ 0 already exists, it is replaced with a mapping from  $k$  to  $(\text{combine/key } k \text{ v0 } v)$ .

```
(define h (make-hash))
> h
'#hash()
> (hash-union! h (make-immutable-hash '([1 one uno] [2 two dos])))
> h
'#hash((2 \tcdot (two dos)) (1 \tcdot (one uno)))> (hash-union! h
              (make-immutable-hash '([1 ein une] [2 zwei deux]))
              #:combine/key (lambda (k v1 v2) (append v1 v2)))
> h
'#hash((2 . (two dos zwei deux)) (1 . (one uno ein une)))
```
## 12 Interface-Oriented Programming for Classes

This library is *unstable*; compatibility will not be maintained. See *[Unstable: May Change](#page-0-0) [Without Warning](#page-0-0)* for more information.

```
(require unstable/class-iop) package: unstable-list-lib
(define-interface name-id (super-ifc-id ...) (method-id ...))
```
Defines  $name-id$  as a static interface extending the interfaces named by the super-ifc $i$ ds and containing the methods specified by the method- $i$ ds.

A static interface name is used by the checked method call variants (send/i, send\*/i, and send/apply/i). When used as an expression, a static interface name evaluates to an interface value.

Examples:

```
> (define-interface stack<%> () (empty? push pop))
 > stack<%>
 #<interface:stack<%>>
 > (define stack%
      (class* object% (stack<%>)
        (define items null)
        (define/public (empty?) (null? items))
        (define/public (push x) (set! items (cons x items)))
        (define/public (pop) (begin (car items) (set! items (cdr items))))
       (super-new)))
(define-interface/dynamic name-id ifc-expr (method-id ...))
```
Defines name-id as a static interface with dynamic counterpart  $\textit{ifc-expr}$ , which must evaluate to an interface value. The static interface contains the methods named by the method-ids. A run-time error is raised if any method-id is not a member of the dynamic interface ifc-expr.

Use define-interface/dynamic to wrap interfaces from other sources.

```
> (define-interface/dynamic object<%> (class-
>interface object%) ())
> object<%>
#<interface:object%>
```
(send/i obj-exp static-ifc-id method-id arg-expr ...)

Checked variant of send.

The argument static-ifc-id must be defined as a static interface. The method method $id$  must be a member of the static interface  $static$ -ifc-id; otherwise a compile-time error is raised.

The value of  $obj$ -expr must be an instance of the interface static-ifc-id; otherwise, a run-time error is raised.

Examples:

```
> (define s (new stack%))
> (send/i s stack<%> push 1)
> (send/i s stack<%> popp)
eval:9:0: send/i: method not in static interface
  in: popp
> (send/i (new object%) stack<%> push 2)
send/i: interface check failed on: (object)
```

```
(send*/i obj-expr static-ifc-id (method-id arg-expr ...) ...)
```
Checked variant of send\*.

Example:

```
> (send*/i s stack<%>
    (push 2)
    (pop))
```

```
(send/apply/i obj-expr static-ifc-id method-id arg-expr ... list-
arg-expr)
```
Checked variant of send/apply.

Example:

```
> (send/apply/i s stack<%> push (list 5))
```
(define/i id static-ifc-id expr)
Checks that expr evaluates to an instance of static-ifc-id before binding it to id. If id is subsequently changed (with set!), the check is performed again.

No dynamic object check is performed when calling a method (using send/i, etc) on a name defined via define/i.

```
(init/i (id static-ifc-id maybe-default-expr) ...)
(init-field/i (id static-ifc-id maybe-default-expr) ...)
(init-private/i (id static-ifc-id maybe-default-expr) ...)
may be-defined.| default-expr
```
Checked versions of init and init-field. The value attached to each id is checked against the given interface.

No dynamic object check is performed when calling a method (using send/i, etc) on a name bound via one of these forms. Note that in the case of init-field/i this check omission is unsound in the presence of mutation from outside the class. This should be fixed.

```
(define-interface-expander id transformer-expr)
```
Defines id as a macro that can be used within define-interface forms.

```
> (define-interface-expander stack-methods
    (lambda (stx) #'[empty? push pop]))
> (define-interface stack<%> ()
    ((stack-methods)))
> (interface->method-names stack<%>)
'(pop push empty?)
```
# 13 Lazy Require

This library is *unstable*; compatibility will not be maintained. See *[Unstable: May Change](#page-0-0) [Without Warning](#page-0-0)* for more information.

```
(require unstable/lazy-require) package: unstable-lib
(begin-on-demand #:export (fun-id ...)
   body ...+)
```
Defines each  $fun -id$  as a function that, when called, dynamically loads and executes the body forms. The body forms must contain definitions for each fun-id, and the value of each fun-id must be a function.

A body form may be any module-level form except provide. In particular, require forms are allowed.

The body forms are placed within a submodule that extends the scope of the enclosing module (ie, module\* with #f in the language position). Consequently, any references to sibling submodules must include a with ".." module path element.

## 14 Lists

This library is *unstable*; compatibility will not be maintained. See *[Unstable: May Change](#page-0-0) [Without Warning](#page-0-0)* for more information.

```
(require unstable/list) package: unstable-list-lib
(list-prefix? l r) \rightarrow boolean?
  l : list?
 r : list?
```
True if  $1$  is a prefix of  $r$ .

Example:

```
> (list-prefix? '(1 2) '(1 2 3 4 5))
#t
(take-common-prefix 1 r #: same? same?) \rightarrow list?l : list?
 r : list?
  same? : equal?
```
Returns the longest common prefix of  $1$  and  $r$ .

Example:

```
> (take-common-prefix '(a b c d) '(a b x y z))
'(a b)(drop-common-prefix 1 r #: same same?) \rightarrow list? list?l : list?
 r : list?
  same? : equal?
```
Returns the tails of  $1$  and  $r$  with the common prefix removed.

```
> (drop-common-prefix '(a b c d) '(a b x y z))
\frac{1}{c} (c d)
'(x \ y \ z)(split-common-prefix 1 r #:same? same?) \rightarrow list? list? list?
  l : list?
  r : list?
  same? : equal?
```
Returns the longest common prefix together with the tails of  $1$  and  $r$  with the common prefix removed.

Example:

```
> (split-common-prefix '(a b c d) '(a b x y z))
'(a b)(c d)'(x y z) The subsequent
(filter-multiple 1 f ... ) \rightarrow list? ...
 l : list?
 f : procedure?
```
bindings were added by Sam Tobin-Hochstadt.

Produces (values (filter  $f$  1) ...).

Example:

```
> (filter-multiple (list 1 2 3 4 5) even? odd?)
(24)'(1 3 5)
(extend 11 12 v) \rightarrow list?
  l1 : list?
  l2 : list?
 v : any/c
```
Extends 12 to be as long as 11 by adding (- (length 11) (length 12)) copies of v to the end of 12.

### Example:

```
> (extend '(1 2 3) '(a) 'b)
 (a b b) The subsequent
(check-duplicate lst
              [#:key extract-key
              #:same? same?]) \rightarrow (or/c any/c #f)
 lst : list?
 extract-key : (-\rightarrow any/c \ any/c) = (lambda (x) x)same? : (or/c \ (any/c \ any/c \ . \ -> \ a ny/c)\frac{\text{day}}{\text{dist?}} = equal?
```
bindings were added by Ryan Culpepper.

Returns the first duplicate item in  $1st$ . More precisely, it returns the first x such that there was a previous y where (same? (extract-key x) (extract-key y)).

The same? argument can either be an equivalence predicate such as equal? or eqv? or a dictionary. In the latter case, the elements of the list are mapped to  $\#t$  in the dictionary until an element is discovered that is already mapped to a true value. The procedures equal?, eqv?, and eq? automatically use a dictionary for speed.

Examples:

```
> (check-duplicate '(1 2 3 4))
#f
> (check-duplicate '(1 2 3 2 1))
2
> (check-duplicate '((a 1) (b 2) (a 3)) #:key car)
'(a 3)> (define id-t (make-free-id-table))
> (check-duplicate (syntax->list #'(a b c d a b))
                    #:same? id-t)
#<syntax:13:0 a>
> (dict-map id-t list)
'((#<syntax:13:0 c> #t)
  (#<syntax:13:0 d> #t)
  (#<syntax:13:0 b> #t)
  (#<syntax:13:0 a> #t)) The subsequent
                                                                           bindings were
                                                                           added by Carl
                                                                           Eastlund.
(\text{map}/\text{values n} f \text{lst} ... ) \rightarrow (\text{listof B_1}) ... (\text{listof B_n})n : natural-number/c
  f : (-> A \dots \text{ (values } B_1 \dots B_n))lst : (listof A)
```
Produces lists of the respective values of f applied to the elements in  $1st$ ... sequentially.

Example:

```
> (map/values
   3
   (lambda (x)
      (values (+ x 1) x (- x 1)))
   (list 1 2 3))
(2 \ 3 \ 4)(1 2 3)(0 1 2)(map2 f 1st ...) \rightarrow (listof B) (listof C)
  f : (-> A ... (values B C))lst : (listof A)
```
Produces a pair of lists of the respective values of f applied to the elements in  $1st$ ... sequentially.

Example:

> (map2 (lambda (x) (values (+ x 1) (- x 1))) (list 1 2 3))

```
'(2 3 4)
'(0 1 2) The subsequent
(remf pred lst) \rightarrow list?
 pred : procedure?
 lst : list?
```
bindings were added by David Van Horn.

bindings were added by Vincent St-Amour.

Returns a list that is like  $1st$ , omitting the first element of  $1st$  for which pred produces a true value.

Example:

```
> (remf negative? '(1 -2 3 4 -5))
'(1 3 4 -5) The subsequent
(group-by extract-key 1st [=?]) \rightarrow (listof (listof A))
 extract-key : (-> A B)
 lst : (listof A)
 =? : (-> B B any/c) = equal?
```
Groups the given list into equivalence classes, with equivalence being determined by =?. Within each equivalence class, group-by preserves the ordering of the original list. The ordering of the equivalence classes themselves is unspecified.

Example:

```
> (group-by (lambda (x) (modulo x 3)) '(1 2 1 2 54 2 5 43 7 2 643 1 2 0))
'((54 0) (2 2 2 5 2 2) (1 1 43 7 643 1))
(cartesian-product lst ...) \rightarrow (listof (listof A))
 lst : (listof A)
```
Computes the n-ary cartesian product of the given lists.

```
> (cartesian-product '(1 2 3) '(a b c))
'((1 a) (1 b) (1 c) (2 a) (2 b) (2 c) (3 a) (3 b) (3 c))> (cartesian-product '(4 5 6) '(d e f) '(#t #f))
'((4 d #t)
  (4 d #f)
  (4 e #t)
  (4 e #f)
  (4 f #t)
  (4 f #f)
  (5 d #t)
  (5 d #f)
```

```
(5 e #t)
  (5 e #f)
  (5 f #t)
  (5 f #f)
  (6 d #t)
  (6 d #f)
  (6 e #t)
  (6 e #f)
  (6 f #t)
  (6 \t f #f)) The subsequent
(list-update 1st index updater) \rightarrow list?
 lst : list?
 index : (and/c \ (>= /c \ 0) \ (< /c \ (length \ 1st)))updater : (-> any/c any/c)
```
bindings were added by Eric Dobson.

Returns a list that is the same as lst except at the specified index. The element at the specified index is (updater (list-ref lst index)).

#### Example:

```
> (list-update '(zero one two) 1 symbol->string)
'(zero "one" two)
(list-set 1st index value) \rightarrow list?
 lst : list?
 index : (and/c \ (>= / c \ 0) \ (< / c \ (length \ 1st)))value : any/c
```
Returns a list that is the same as lst except at the specified index. The element at the specified index is value.

```
> (list-set '(zero one two) 2 "two")
'(zero one "two")
```
# 15 Logging

This library is *unstable*; compatibility will not be maintained. See *[Unstable: May Change](#page-0-0) [Without Warning](#page-0-0)* for more information.

(require unstable/logging) package: typed-racket-lib

This module provides tools for logging.

```
(with-logging-to-port port proc log-spec ...) \rightarrow any
  port : output-port?
 proc : (-> any)log-spec : (or/c 'fatal 'error 'warning 'info 'debug symbol? #f)
```
Runs proc, outputting any logging that would be received by (make-log-receiver (current-logger) log-spec ...) to port. Returns whatever proc returns.

Example:

```
> (let ([my-log (open-output-string)])
    (with-logging-to-port my-log
      (lambda ()
        (log-warning "Warning World!")
        (+ 2 2))'warning)
    (get-output-string my-log))
"Warning World!\n"
(with-intercepted-logging interceptor
```

```
proc
                         log-spec ...) \rightarrow any
interceptor :
              (-> (vector/c
                     (or/c 'fatal 'error 'warning 'info 'debug)
                     string?
                     any/c
                     (or/c symbol? #f))
                    any)
proc : (-> any)log-spec : (or/c 'fatal 'error 'warning 'info 'debug symbol? #f)
```
Runs proc, calling interceptor on any log message that would be received by (makelog-receiver (current-logger) log-spec ...). interceptor receives the entire log vectors (see §15.5.3 "Receiving Logged Events") as arguments. Returns whatever proc returns.

```
> (let ([warning-counter 0])
    (with-intercepted-logging
      (lambda (l)
        (when (eq? (vector-ref l 0)
                    'warning)
          (set! warning-counter (add1 warning-counter))))
      (lambda ()
        (log-warning "Warning!")
        (log-warning "Warning again!")
        (+ 2 2))'warning)
    warning-counter)
2
```
A lower-level interface to logging is also available.

```
(start-recording log-spec ...) \rightarrow listener?
  log-spec : (or/c 'fatal 'error 'warning 'info 'debug symbol? #f)
(stop-recording listener)
\rightarrow(listof (vector/c (or/c 'fatal 'error 'warning 'info 'debug)
                       string?
                       any/c
                       (or/c symbol? #f)))
  listener : listener?
```
start-recording starts recording log messages matching the given log-spec (see makelog-receiver for how log-spec is interpreted). Messages will be recorded until stopped by passing the returned listener object to stop-recording. stop-recording will then return a list of the log messages that have been reported.

```
(define l (start-recording 'warning))
> (log-warning "1")
> (log-warning "2")
> (stop-recording l)
'(#(warning "1" #<continuation-mark-set> #f)
 #(warning "2" #<continuation-mark-set> #f))
```
# 16 Macro Testing

This library is *unstable*; compatibility will not be maintained. See *[Unstable: May Change](#page-0-0) [Without Warning](#page-0-0)* for more information.

```
(require unstable/macro-testing)
   package: unstable-macro-testing-lib
(phase1-eval ct-expr maybe-quote maybe-catch?)
maybe-quote =| #:quote quote-id
maybe-catch? =| #:catch? catch?
```
Evaluates  $ct-expr$  at compile time and quotes the result using  $quote-id$ , which defaults to quote. Another suitable argument for quote-id is quote-syntax.

If catch? is #t, then if the evaluation of  $ct$ -expr raises a compile-time exception, it is caught and converted to a run-time exception.

Examples:

```
> (struct point (x y))
 > (phase1-eval (extract-struct-info (syntax-local-value #'point)))
  '(struct:point point point? (point-y point-x) (#f #f) #t)
 > (phase1-eval (extract-struct-info (syntax-local-value #'point))
                #:quote quote-syntax)
 #<syntax (struct:point point point? (p...>
(convert-compile-time-error expr)
```
Equivalent to (#%expression expr) except if expansion of expr causes a compile-time exception to be raised; in that case, the compile-time exception is converted to a run-time exception raised when the expression is evaluated.

Use convert-compile-time-error to write tests for compile-time error checking like syntax errors:

```
> (check-exn #rx"missing an \"else\" expression"
             (lambda () (convert-compile-time-error (if 1 2))))
```
> (check-exn #rx"missing formals and body" (lambda () (convert-compile-time-error (lambda)))) *-------------------- FAILURE message: "Wrong exception raised" exn-message:"eval:6:0: lambda: bad syntax*\*n in: (lambda)" exn: #(struct:exn:fail:syntax "eval:6:0: lambda: bad syntax*\*n in: (lambda)" #*<*continuation-mark-set*> *(#*<*syntax:6:0 (lambda)*>*)) name: check-exn location: (eval 6 0 6 1) expression: (check-exn #rx"missing formals and body" (lambda () (convert-compiletime-error (lambda)))) params: (#rx"missing formals and body" #*<*procedure:temp10*>*)*

*Check failure*

*--------------------*

Without the use of convert-compile-time-error, the checks above would not be executed because the test program would not compile.

(convert-syntax-error expr)

Like convert-compile-time-error, but only catches compile-time exn:fail:syntax? exceptions and sets error-print-source-location to #f around the expansion of expr to make the message easier to match exactly.

```
> (check-exn #rx"^lambda: bad syntax$"
             (lambda () (convert-syntax-error (lambda))))
```
### 17 Mark Parameters

This library is *unstable*; compatibility will not be maintained. See *[Unstable: May Change](#page-0-0) [Without Warning](#page-0-0)* for more information.

```
(require unstable/markparam) package: base
```
This library provides a simplified version of parameters that are backed by continuation marks, rather than parameterizations. This means they are slightly slower, are not inherited by child threads, do not have initial values, and cannot be imperatively mutated.

(struct mark-parameter ())

The struct for mark parameters. It is guaranteed to be serializable and transparent. If used as a procedure, it calls mark-parameter-first on itself.

```
(maxk-parameter-first mp [tag]) \rightarrow any/cmp : mark-parameter?
  tag : continuation-prompt-tag?
      = default-continuation-prompt-tag
```
Returns the first value of mp up to tag.

```
(maxk-parameter-all mp [tag]) \rightarrow list?mp : mark-parameter?
  tag : continuation-prompt-tag?
      = default-continuation-prompt-tag
```
Returns the values of mp up to tag.

```
(mark-parameters-all mps none-v [tag]) \rightarrow (listof vector?)mps : (listof mark-parameter?)
 none-v : [any/c #f]
 tag : continuation-prompt-tag?
      = default-continuation-prompt-tag
```
Returns the values of the mps up to tag. The length of each vector in the result list is the same as the length of mps, and a value in a particular vector position is the value for the corresponding mark parameter in mps. Values for multiple mark parameter appear in a single vector only when the mark parameters are for the same continuation frame in the current continuation. The *none-v* argument is used for vector elements to indicate the lack of a value.

```
(mark-parameterize ([mp expr] ...) body-expr ...)
```
Parameterizes (begin body-expr  $\ldots$ ) by associating each mp with the evaluation of expr in the parameterization of the entire expression.

### 18 Match

This library is *unstable*; compatibility will not be maintained. See *[Unstable: May Change](#page-0-0) [Without Warning](#page-0-0)* for more information.

```
(require unstable/match) package: typed-racket-lib The subsequent
                                                                    bindings were
                                                                    added by Carl
(match? val-expr pat ...)
```
Returns  $\#t$  if the result of val-expr matches any of pat, and returns  $\#f$  otherwise.

Examples:

```
> (match? (list 1 2 3)
      (list a b c)
      (vector x y z))
 #t
 > (match? (vector 1 2 3)
      (list a b c)
      (vector x y z))
 #t
  > (match? (+ 1 2 3)
      (list a b c)
      (vector x y z))
 #f
\vert (as ([lhs-id rhs-expr] ...) pat ...)
```
Eastlund <[cce@racket](mailto:cce@racket-lang.org)[lang](mailto:cce@racket-lang.org).org>.

bindings were added by Asumu Takikawa <[asumu@racket](mailto:asumu@racket-lang.org)[lang](mailto:asumu@racket-lang.org).org>.

As a match expander, binds each  $\ln s - i d$  as a pattern variable with the result value of  $\ln s - i d$ expr, and continues matching each subsequent pat.

Example:

```
> (match (list 1 2 3)
 [(as ([a 0]) (list b c d)) (list a b c d)])<br>(0 1 2 3)'(0 1 2 3) The subsequent
\boxed{\text{(match*? (val-expr ... ) (pat ... ) ...)}}
```
Similar to match?, but uses match\* and accepts multiple  $val$ -expr and corresponding pat in each clause to match on.

```
> (match*? (1 2 3)
    (a b c)(x #f z))#t
```

```
> (match*? (1 2 3)
    (a (? odd?) c)
    (x \ y \ z))#t
> (match*? (#f #f #f)
    (1 2 3)
    (456)#f(object maybe-class field-clause ...)
maybe-class =
             | class-expr
field-clause = (field field-id maybe-path)maybe-pat =| pat
```
A match expander that checks if the matched value is an object and contains the fields named by the field-ids. If pats are provided, the value in each field is matched to its corresponding pat. If a pat is not provided, it defaults to the name of the field.

If class-expr is provided, the match expander will also check that the supplied object is an instance of the class that the given expression evaluates to.

```
(define point%
  (class object%
    (super-new)
    (init-field x y)))
> (match (make-object point% 3 5)
    [(object point% (field x) (field y))
     (sqrt (+ (* x x) (* y y)))])
5.830951894845301
> (match (make-object point% 0 0)
    [(object (field x (? zero?))
             (field y (? zero?)))
     'origin])
'origin
> (match (make-object object%)
    [(object (field x) (field y))
     'ok]
    [_ 'fail])
'fail
```
# 19 Open place expressions

This library is *unstable*; compatibility will not be maintained. See *[Unstable: May Change](#page-0-0) [Without Warning](#page-0-0)* for more information.

(require unstable/open-place) package: unstable-lib The subsequent

(open-place id body ...+)

bindings were added by Sam Tobin-Hochstadt  $<$ [samth@racket](mailto:samth@racket-lang.org)[lang](mailto:samth@racket-lang.org).org>.

Like (place id body  $\ldots$ ), but body  $\ldots$  may have free lexical variables, which are automatically sent to the newly-created place. Note that these variables must have values accepted by place-message-allowed?, otherwise an exn:fail:contract exception is raised.

## 20 Option Contracts

This library is *unstable*; compatibility will not be maintained. See *[Unstable: May Change](#page-0-0) [Without Warning](#page-0-0)* for more information.

```
(require unstable/options)
   package: unstable-options-lib
```
This module introduces *option contracts*, a flavor of behavioral software contracts. With option contracts developers control in a programmatic manner whether, when, and how often contracts are checked. Using this flavor of contracts, Racketeers can mimic any compiler flag system but also create run-time informed checking systems.

```
(option/c c
         [#:with-contract with
          #:tester tester
          #:invariant invariant
          #:immutable immutable
          #:flat? flat?
          #:struct struct-id]) \rightarrow contract?
 c : contract?
 with: boolean? = #ftester : \text{(or/c } (-) any boolean?) 'dont-care) = 'dont-care
 invariant : (or/c (-> any boolean?) 'dont-care) = 'dont-careimmutable: (or/c #t #f 'dont-care) = 'dont-careflat?: boolean? = #f
 struct-id : (or/c identifier? 'none) = 'none
```
Returns a contract that recognizes vectors or hashes or instances of struct  $struct - id$ . The data structure must match c and pass the tester.

When an option/c contract is attached to a value, the value is checked against the tester, if tester is a predicate. After that, contract checking is disabled for the value, if  $with$  is #f. If with is #t contract checking for the value remains enabled for  $c$ .

If waive-option is applied to a value guarded by an option/ $c$  contract, then waiveoption returns the value after removing the option/c guard. If exercise-option is applied to a value guarded by an option/c contract, then exercise-option returns the value with contract checking enabled for c. If the invariant argument is a predicate, then exercise-option returns the value with contract checking enabled for (invariant/c c invariant #:immutable immutable #:flat? flat? #:struct struct-id).

The arguments flat? and immutable should be provided only if invariant is a predicate. In any other case, the result is a contract error.

```
> (module server0 racket
    (require unstable/options)
    (provide
     (contract-out
       [vec (option/c (vectorof number?))]))
    (define vec (vector 1 2 3 4)))
> (require 'server0)
> (vector-set! vec 1 'foo)
> (vector-ref vec 1)
'foo
> (module server1 racket
    (require unstable/options)
    (provide
     (contract-out
       [vec (option/c (vectorof number?) #:with-contract #t)]))
    (define vec (vector 1 2 3 4)))
> (require 'server1)
> (vector-set! vec 1 'foo)
vec: contract violation
  expected: number?
  given: 'foo
  in: an element of
      the option of
      (option/c
       (vectorof number?)
       #:with-contract
       #t)
  contract from: server1
  blaming: top-level
   (assuming the contract is correct)
  at: eval:6.0
> (module server2 racket
    (require unstable/options)
    (provide
     (contract-out
      [vec (option/c (vectorof number?) #:tester sorted?)]))
    (define vec (vector 1 42 3 4))
    (define (sorted? vec)
      (for/and ([el vec]
                 [cel (vector-drop vec 1)])
                (<= el cel))))
```

```
> (require 'server2)
vec: broke its contract
   in: option contract tester #<procedure:sorted?> of
        (option/c
         (vectorof number?)
         #:tester
         #<procedure:sorted?>)
   contract from: server2
   blaming: server2
    (assuming the contract is correct)
   at: eval:9.0
(exercise-option x) \rightarrow any/cx : any/c
```

```
Returns x with contract checking enabled if an option/c guards x. In any other case it
returns x. The result of exercise-option loses the guard related to option/c, if it has
one to begin with, and thus its contract checking status cannot change further.
```

```
> (module server3 racket
     (require unstable/options)
     (provide (contract-out [foo (option/c (-> number? symbol?))]))
     (define foo (\lambda(x) x)))
> (require 'server3 unstable/options)
(define e-foo (exercise-option foo))
> (foo 42)
42
> (e-foo 'wrong)
foo: contract violation
  expected: number?
  given: 'wrong
  in: the 1st argument of
       the option of
       (option/c (-> number? symbol?))
  contract from: server3
  blaming: top-level
   (assuming the contract is correct)
  at: eval:11.0
> ((exercise-option e-foo) 'wrong)
```

```
foo: contract violation
    expected: number?
    given: 'wrong
    in: the 1st argument of
         the option of
         (option/c (-> number? symbol?))
    contract from: server3
    blaming: top-level
     (assuming the contract is correct)
    at: eval:11.0
transfer/c : contract?
```
A contract that accepts any value. If the value is guarded with an option/c contract, transfer/c modifies the blame information for the option/c contract by adding the providing module and its client to the positive and negative blame parties respectively. If the value is not a value guarded with an option/c contract, then  $transfer/c$  is equivalent to any/c.

```
> (module server4 racket
     (require unstable/options)
     (provide (contract-out [foo (option/c (-> number? symbol?))]))
     (define foo (\lambda(x) x)))
> (module middleman racket
     (require unstable/options 'server4)
     (provide (contract-out [foo transfer/c])))
> (require 'middleman unstable/options)
(define e-foo (exercise-option foo))
> (e-foo 1)
foo: broke its contract
  promised: symbol?
  produced: 1
  in: the range of
      the option of
       (option/c (-> number? symbol?))
  contract from: server4
  blaming multiple parties:
  middleman
  server4
   (assuming the contract is correct)
  at: eval:17.0
```

```
> (module server5 racket
     (require unstable/options)
     (provide (contract-out [boo transfer/c]))
     (define (boo x) x))
> (require 'server5)
> (boo 42)
42
(waive-option x) \rightarrow any/c
 x : any/c
```
If an option/c guards x, then waive-option returns x without the option/c guard. In any other case it returns  $x$ . The result of waive-option loses the guard related to option/c, if it had one to begin with, and thus its contract checking status cannot change further.

Examples:

```
> (module server6 racket
     (require unstable/options)
     (provide (contract-out [bar (option/c (-> number? symbol?))]))
     (define bar (\lambda(x) x)))
> (require 'server6 unstable/options)
(define e-bar (waive-option bar))
> (e-bar 'wrong)
'wrong
> ((waive-option e-bar) 'wrong)
'wrong
(tweak-option x) \rightarrow any/c
  x : any/c
```
If an option/c guards x and contract checking for x is enabled, then tweak-option returns x with contract checking for x disabled. If an option/c guards x and contract checking for x is disabled, then tweak-option returns x with contract checking for x enabled. In any other case it returns x. The result of tweak-option retains the guard related to  $op$ tion/c if it has one to begin with and thus its contract checking status can change further using tweak-option, exercise-option or waive-option.

```
> (module server7 racket
     (require unstable/options)
     (provide (contract-out [bar (option/c (-> number? symbol?))]))
     (define bar (\lambda(x) x)))
> (require 'server7 unstable/options)
 (define t-bar (tweak-option bar))
> (t-bar 'wrong)
bar: contract violation
   expected: number?
   given: 'wrong
   in: the 1st argument of
       the option of
       (option/c (-> number? symbol?))
   contract from: server7
   blaming: top-level
    (assuming the contract is correct)
   at: eval:30.0
> ((tweak-option t-bar) 'wrong)
 'wrong
> ((waive-option t-bar) 'wrong)
 'wrong
> ((exercise-option t-bar) 'wrong)
bar: contract violation
   expected: number?
   given: 'wrong
   in: the 1st argument of
       the option of
       (option/c (-> number? symbol?))
   contract from: server7
   blaming: top-level
    (assuming the contract is correct)
   at: eval:30.0
(has-option? v) \rightarrow boolean?
```

```
v : any/c
```
Returns  $#t$  if v has an option contract.

```
(has-option-with-contract? v) \rightarrow boolean?v : any/c
```
Returns #t if v has an option contract with contract checking enabled.

```
(invariant/c c
             invariant
             [#:immutable immutable
             #:flat? flat?
             #:struct struct-id]) \rightarrow contract?
 c : contract?
 invariant : (-> any boolean?)
 immutable: (or/c #t #f 'dont-care) = 'dont-careflat?: boolean? = #f
 struct-id : (or/c identifier? 'none) = 'none
```
Returns a contract that recognizes vectors or hashes or instances of struct struct-id. The data structure must match  $c$  and satisfy the invariant argument.

If the  $flat$ ? argument is #t, then the resulting contract is a flat contract, and the c arguments must also be flat contracts. Such flat contracts will be unsound if applied to a mutable data structure, as they will not check future operations on the vector.

If the immutable argument is  $\#t$  and the c arguments are flat contracts, the result will be a flat contract. If the  $c$  arguments are chaperone contracts, then the result will be a chaperone contract.

```
> (module server8 racket
     (require unstable/options)
     (provide
       change
       (contract-out
         [vec (invariant/c
               any/c
               sorted?)]))
    (define vec (vector 1 2 3 4 5))
    (define (change) (vector-set! vec 2 42))
    (define (sorted? vec)
      (for/and ([el vec]
                 [cel (vector-drop vec 1)])
         (\le el cel))))
> (require 'server8)
> (vector-set! vec 2 42)
vec: contract violation
  expected vector that satisfies #<procedure:sorted?> given:
'#(1 2 42 4 5)
  in: (invariant/c any/c #<procedure:sorted?>)
```
*contract from: server8 blaming: top-level (assuming the contract is correct) at: eval:37.0* > (change)

```
> (vector-ref vec 2)
vec: broke its contract
  expected vector that satisfies #<procedure:sorted?> given:
'#(1 2 42 4 5)
  in: (invariant/c any/c #<procedure:sorted?>)
  contract from: server8
  blaming: server8
   (assuming the contract is correct)
  at: eval:37.0
```
## 21 Parameter Groups

This library is *unstable*; compatibility will not be maintained. See *[Unstable: May Change](#page-0-0) [Without Warning](#page-0-0)* for more information.

```
(require unstable/parameter-group)
   package: unstable-parameter-group-lib
```
Parameter groups are parameter-like *views* that represent multiple parameters.

Examples:

```
> (require unstable/parameter-group)
> (define param1 (make-parameter 1))
> (define param2 (make-parameter 2))
> (define-parameter-group params (param1 param2))
> (params)
(params-value 1 2)
> (parameterize/group ([params (params-value 10 20)])
    (list (param1) (param2)))
'(10 20)
> (params)
(params-value 1 2)
> (params (params-value 100 200))
> (list (param1) (param2))
'(100 200)
```
Use parameter groups to conveniently set multiple parameters. For example, the plot library uses parameter groups to save and restore appearance-controlling parameters when it must draw plots within a thunk.

```
(p \text{arame} \text{ter-group? } v) \rightarrow \text{boolean?}v : any/c
```
Returns  $#t$  when v is a parameter group.

```
(define-parameter-group name (param-or-group-expr ...) options)
options =
       | #:struct struct-name
  param-or-group-expr : (or/c parameter? parameter-group?)
```
Defines a new parameter group.

If struct-name is not given, define-parameter-group defines a new struct <name> value to hold the values of parameters.

If struct-name is given, it must have a constructor (struct-name param-or-groupexpr ...) that accepts as many arguments as there are parameters in the group, and a struct-name match expander that accepts as many patterns as there are parameters.

Examples:

```
> (struct two-params (p1 p2) #:transparent)
> (define-parameter-group params* (param1 param2) #:struct two-
params)
> (params*)
(two-params 100 200)
(parameterize/group ([param-or-group-expr value-expr] ...)
 body\text{-}expr \dots+)param-or-group-expr : (or/c parameter? parameter-group?)
```
Corresponds to parameterize, but can parameterize parameter groups as well as parameters.

```
(parameterize*/group ([param-or-group-expr value-expr] ...)
 body\text{-}expr \dots+)param-or-group-expr : (or/c parameter? parameter-group?)
```
Corresponds to parameterize\*, but can parameterize parameter groups as well as parameters.

# 22 Pretty-Printing

This library is *unstable*; compatibility will not be maintained. See *[Unstable: May Change](#page-0-0) [Without Warning](#page-0-0)* for more information.

(require unstable/pretty) package: unstable-pretty-lib

This module provides tools for pretty-printing.

```
(pretty-format/write x [columns]) \rightarrow string?x : any/ccolumns : (or/c exact-nonnegative-integer? 'infinity)
          = (pretty-print-columns)
```
This procedure behaves like pretty-format, but it formats values consistently with write instead of print.

Examples:

```
> (struct both [a b] #:transparent)
> (pretty-format/write (list (both (list 'a 'b) (list "a" "b"))))
"(#(struct:both (a b) (\nabla^{\mathsf{u}} a^{\mathsf{v}} \wedge \nabla^{\mathsf{u}} b^{\mathsf{v}}))\nabla^{\mathsf{u}}(pretty-format/display x [columns]) \rightarrow string?x : any/ccolumns : (or/c exact-nonnegative-integer? 'infinity)
             = (pretty-print-columns)
```
This procedure behaves like pretty-format, but it formats values consistently with display instead of print.

Examples:

```
> (struct both [a b] #:transparent)
> (pretty-format/display (list (both (list 'a 'b) (list "a" "b"))))
"(#(struct:both (a b) (a b))\n"
(pretty-format/print x [columns]) \rightarrow string?x : any/ccolumns : (or/c exact-nonnegative-integer? 'infinity)
          = (pretty-print-columns)
```
This procedure behaves the same as pretty-format, but is named more explicitly to describe how it formats values. It is included for symmetry with pretty-format/write and pretty-format/display.

Examples:

```
> (struct both [a b] #:transparent)
> (pretty-format/print (list (both (list 'a 'b) (list "a" "b"))))
"(list (both '(a b) '(\"a\" \"b\")))\n" The subsequent
(break-lines s [columns]) \rightarrow string?
 s : string?
 columns : exact-nonnegative-integer? = (pretty-print-columns)
```
bindings were added by Vincent St-Amour <[stamourv@racket](mailto:stamourv@racket-lang.org)[lang](mailto:stamourv@racket-lang.org).org>.

Splits the string s into multiple lines, each of width at most columns, splitting only at whitespace boundaries.

```
> (display (break-lines "This string is more than 80 characters
long. It is 98 characters long, nothing more, nothing less."))
This string is more than 80 characters long. It is 98 characters
long,
nothing more, nothing less.
```
# 23 Re-Contracting Identifiers

This library is *unstable*; compatibility will not be maintained. See *[Unstable: May Change](#page-0-0) [Without Warning](#page-0-0)* for more information.

(require unstable/recontract) package: unstable-lib  $\sqrt{\frac{1}{10}}$  (recontract-out id ...)

Provides each id with its existing contract, but changes the positive blame party of the contract to the enclosing module, instead of the module that originally attached the contract to id. Each id must be imported from a module that exports it via contract-out or recontract-out; otherwise a syntax error is raised.

Use recontract-out when you want to use the same contracts both between different parts of a library and between the library and its clients. The library should use recontract-out in the public interface modules so that clients do not see references to private implementation modules in contract errors.

```
> (module private racket
     (define (f x) (if (positive? x) x 'wrong))
     (provide (contract-out [f (-> real? real?)])))
> (module public racket
     (require 'private unstable/recontract)
     (provide (recontract-out f)))
> (require 'public)
> (f 1)
1
> (f -2)
f: broke its contract
  promised: real?
  produced: 'wrong
  in: the range of
       (-> real? real?)
  contract from: public
  blaming: public
   (assuming the contract is correct)
  at: eval:3.0
> (f 'apple)
f: contract violation
  expected: real?
```
*given: 'apple in: the 1st argument of (-*> *real? real?) contract from: public blaming: top-level (assuming the contract is correct) at: eval:3.0*

## 24 Sandbox

This library is *unstable*; compatibility will not be maintained. See *[Unstable: May Change](#page-0-0) [Without Warning](#page-0-0)* for more information.

```
(require unstable/sandbox) package: racket-doc
(make-log-based-eval log-file mode) \rightarrow (->any/c any)log-file : path-string?
 mode : (or/c 'record 'replay)
```
Creates an evaluator (like make-base-eval) that uses a log file to either record or replay evaluations.

If mode is 'record, the evaluator records every interaction to  $log-file$ , replacing  $log-f$ file if it already exists. The result of each interaction must be serializable.

If mode is 'replay, the evaluator uses the contents of  $log$ -file instead of actually performing evaluatings. For each interaction, it compares the term to evaluate against the next interaction recorded in  $log-file$ . If the term matches, the stored result is returned; if not, the evaluator raises an error indicating that it is out of sync with log-file.

Use make-log-based-eval to document libraries when the embedded examples rely on external features that may not be present or appropriately configured on all machines.

## 25 Sequences

This library is *unstable*; compatibility will not be maintained. See *[Unstable: May Change](#page-0-0) [Without Warning](#page-0-0)* for more information.

```
(require unstable/sequence) package: base
\vert (in-syntax stx) \rightarrow sequence?
   stx : syntax?
```
Produces a sequence equivalent to (syntax->list lst).

An in-syntax application can provide better performance for syntax iteration when it appears directly in a for clause.

Example:

```
> (for/list ([x (in-syntax #'(1 2 3))])
     x)
 '(#<syntax:2:0 1> #<syntax:2:0 2> #<syntax:2:0 3>)
(in-pairs seq) \rightarrow sequence?seq : sequence?
```
Produces a sequence equivalent to (in-parallel (sequence-lift car seq) (sequence-lift cdr seq)).

```
\lceil (in-sequence-forever seq val) \rightarrow sequence?
   seq : sequence?
   val : any/c
```
Produces a sequence whose values are the elements of seq, followed by val repeated.

```
(sequence-lift f seq) \rightarrow sequence?
  f : procedure?
  seq : sequence?
```
Produces the sequence of f applied to each element of seq.

Example:

```
> (for/list ([x (sequence-lift add1 (in-range 10))])
  x)
'(1 2 3 4 5 6 7 8 9 10) The subsequent
```
bindings were added by David Vanderson.

```
(in-slice length seq) \rightarrow sequence?
   length : exact-positive-integer?
  seq : sequence?
```
Returns a sequence where each element is a list with length elements from the given sequence.

```
> (for/list ([e (in-slice 3 (in-range 8))]) e)
'((0 1 2) (3 4 5) (6 7))
```
# 26 Strings

This library is *unstable*; compatibility will not be maintained. See *[Unstable: May Change](#page-0-0) [Without Warning](#page-0-0)* for more information.

```
(require unstable/string) package: unstable-lib The subsequent
(regexp-filter pattern lst)
\rightarrow (listof (or/c string? bytes? path? input-port?))
 pattern : (or/c string? bytes? regexp? byte-regexp?)
 lst : (listof (or/c string? bytes? path? input-port?))
```
Keeps only the elements of lst that match pattern.

bindings were added by Vincent St-Amour.

## 27 Structs

This library is *unstable*; compatibility will not be maintained. See *[Unstable: May Change](#page-0-0) [Without Warning](#page-0-0)* for more information.

```
(require unstable/struct) package: base
(make struct-id expr ...)
```
Creates an instance of  $struct-id$ , which must be bound as a struct name. The number of exprs is statically checked against the number of fields associated with  $struct-id$ . If they are different, or if the number of fields is not known, an error is raised at compile time.

Examples:

```
> (define-struct triple (a b c))
> (make triple 3 4 5)
#<triple>
> (make triple 2 4)
eval:4:0: make: wrong number of arguments for struct triple
(expected 3, got 2)
  in: (make triple 2 4)
(struct->list v [#:on-opaque on-opaque]) \rightarrow (or/c list? #f)
  v : any/con-opaque : (or/c 'error 'return-false 'skip) = 'error
```
Returns a list containing the struct instance  $v$ 's fields. Unlike struct->vector, the struct name itself is not included.

If any fields of  $v$  are inaccessible via the current inspector the behavior of  $struct$  ->list is determined by on-opaque. If on-opaque is 'error (the default), an error is raised. If it is 'return-false, struct->list returns  $#f$ . If it is 'skip, the inaccessible fields are omitted from the list.

```
> (define-struct open (u v) #:transparent)
> (struct->list (make-open 'a 'b))
'(a b)> (struct->list #s(pre 1 2 3))
(1 \ 2 \ 3)> (define-struct (secret open) (x y))
```

```
> (struct->list (make-secret 0 1 17 22))
struct->list: expected argument of type <non-opaque struct>;
given: (secret 0 1 ...)
> (struct->list (make-secret 0 1 17 22) #:on-opaque 'return-false)
#f
> (struct->list (make-secret 0 1 17 22) #:on-opaque 'skip)
(0 1)> (struct->list 'not-a-struct #:on-opaque 'return-false)
#f
> (struct->list 'not-a-struct #:on-opaque 'skip)
\mathcal{L}(\mathcal{C})
```
# 28 Struct Printing

This library is *unstable*; compatibility will not be maintained. See *[Unstable: May Change](#page-0-0) [Without Warning](#page-0-0)* for more information.

```
(require unstable/custom-write) package: base
(make-constructor-style-printer get-constructor
                                get-contents)
 \rightarrow (-> any/c output-port? (or/c #t #f 0 1) void?)
 get-constructor : (-> any/c (or/c symbol? string?))
 get-contents : (-> any/c sequence?)
```
Produces a function suitable as a value for prop:custom-write. The function prints values in "constructor style." When the value is printed as an expression, it is shown as an application of the constructor (as returned by get-constructor) to the contents (as returned by get-contents). When given to write, it is shown as an unreadable value with the constructor separated from the contents by a colon.

Examples:

```
> (struct point (x y)
    #:property prop:custom-write
    (make-constructor-style-printer
     (lambda (obj) 'point)
     (lambda (obj) (list (point-x obj) (point-y obj)))))
> (print (point 1 2))
(point 1 2)
> (write (point 1 2))
#<point: 1 2>
```
The function also cooperates with pretty-print:

```
> (parameterize ((pretty-print-columns 10))
    (pretty-print (point 3000000 4000000)))
(point
3000000
4000000)
> (parameterize ((pretty-print-columns 10))
    (pretty-write (point 3000000 4000000)))
```
```
#<point:
 3000000
 4000000>
```

```
prop:auto-custom-write : (struct-type-property/c 'constructor)
```
When attached to a struct type, automatically generates a printer using make-constructorstyle-printer and attaches it to the struct type's prop:custom-write property. It also sets the prop:custom-print-quotable property to 'never.

Examples:

```
> (struct point3 (x y z)
    #:property prop:auto-custom-write 'constructor)
> (print (point3 3 4 5))
(point3 3 4 5)
> (write (point3 3 4 5))
#<point3: 3 4 5>
```
## 29 Syntax

This library is *unstable*; compatibility will not be maintained. See *[Unstable: May Change](#page-0-0) [Without Warning](#page-0-0)* for more information.

```
(require unstable/syntax) package: base
(explode-module-path-index mpi)
\rightarrow (listof (or/c module-path? resolved-module-path? #f))
 mpi : module-path-index?
```
Unfolds mpi using module-path-index-split, returning a list of the relative module paths together with the terminal resolved module path or #f for the "self" module.

Examples:

```
> (explode-module-path-index (car (identifier-binding #'lambda)))
'("kw.rkt" "pre-base.rkt" "private/base.rkt" racket/base #f)
> (explode-module-path-index (caddr (identifier-
binding #'lambda)))
'(racket/base #f)
> (explode-module-path-index (car (identifier-binding #'define-
values)))
'('#%kernel #f)
```
(phase-of-enclosing-module)

Returns the phase level of the module in which the form occurs (and for the instantiation of the module in which the form is executed). For example, if a module is required directly by the "main" module (or the top level), its phase level is 0. If a module is required for-syntax by the "main" module (or the top level), its phase level is 1.

Examples:

```
> (module helper racket
    (require unstable/syntax)
    (displayln (phase-of-enclosing-module)))
> (require 'helper)
\Omega> (require (for-meta 1 'helper))
1
(make-variable-like-transformer reference-stx
                                 [setter-stx])
```

```
\rightarrow set!-transformer?
reference-stx : syntax?
 setter-stx : (or/c syntax? #f) = #f
```
Creates a transformer that replaces references to the macro identifier with reference-stx. Uses of the macro in operator position are interpreted as an application with referencestx as the function and the arguments as given.

If the macro identifier is used as the target of a set! form, then the set! form expands into the application of setter-stx to the set! expression's right-hand side, if setter-stx is syntax; otherwise, the identifier is considered immutable and a syntax error is raised.

Examples:

```
> (define the-box (box add1))
> (define-syntax op
    (make-variable-like-transformer
     #'(unbox the-box)
     #'(lambda (v) (set-box! the-box v))))
> (op 5)
6
> (set! op 0)
> op
0
(format-unique-id lctx
                   fmt
                   V \rightarrow \cdots[#:source src
                   #:props props
                   #:cert cert]) \rightarrow identifier?
 lctx : (or/c syntax? #f)
 fmt : string?
 v : (or/c string? symbol? identifier? keyword? char? number?)
 src : (or/c syntax? #f) = #fprops : (or/c syntax? #f) = #f
 cert : (or/c syntax? #f) = #f
```
The subsequent bindings were added by Vincent St-Amour <[stamourv@racket](mailto:stamourv@racket-lang.org)[lang](mailto:stamourv@racket-lang.org).org>.

Like format-id, but returned identifiers are guaranteed to be unique.

```
(syntax-within? a b) \rightarrow boolean?
  a : syntax?
  b : syntax?
```
Returns true is syntax  $\alpha$  is within syntax  $\beta$  in the source. Bounds are inclusive. The subsequent

```
(syntax-length stx) \rightarrow exact-nonnegative-integer?
  stx : syntax?
```

```
Performs (length (syntax->list stx)).
```
Example:

```
> (syntax-length #'(d e f))
3 The subsequent
```
### 29.1 Syntax Object Source Locations

```
(syntax-source-directory stx) \rightarrow (or/c path? #f)stx : syntax?
(syntax-source-file-name stx) \rightarrow (or/c path? #f)stx : syntax?
```
These produce the directory and file name, respectively, of the path with which  $stx$  is associated, or #f if stx is not associated with a path.

Examples:

```
(define loc
  (list (build-path "/tmp" "dir" "somewhere.rkt")
        #f #f #f #f))
(define stx1 (datum->syntax #f 'somewhere loc))
> (syntax-source-directory stx1)
#<path:/tmp/dir/>
> (syntax-source-file-name stx1)
#<path:somewhere.rkt>
(define stx2 (datum->syntax #f 'nowhere #f))
> (syntax-source-directory stx2)
#f
> (syntax-source-directory stx2)
#f
```
bindings were added by Eric Dobson <eric.n.[dobson@gmail](mailto:eric.n.dobson@gmail.com).com>.

bindings were added by Carl Eastlund <[cce@racket](mailto:cce@racket-lang.org)[lang](mailto:cce@racket-lang.org).org>.

## 30 Temporal Contracts: Explicit Contract Monitors

This library is *unstable*; compatibility will not be maintained. See *[Unstable: May Change](#page-0-0) [Without Warning](#page-0-0)* for more information.

(require unstable/temp-c) package: base

The contract system implies the presence of a "monitoring system" that ensures that contracts are not violated. The racket/contract system compiles this monitoring system into checks on values that cross a contracted boundary. This module provides a facility to pass contract boundary crossing information to an explicit monitor for approval. This monitor may, for example, use state to enforce temporal constraints, such as a resource is locked before it is accessed.

### 30.1 Warning! Experimental!

This library is truly experimental and the interface is likely to drastically change as we get more experience making use of temporal contracts. In particular, the library comes with no advice about designing temporal contracts, which are much more subtle than standard contracts. This subtlety is compounded because, while temporal contract violations have accurate blame information, we cannot yet connect violations to sub-pieces of the temporal formula.

For example, applying f to "three" when it is contracted to only accept numbers will error by blaming the caller and providing the explanation "expected a  $\lt$ number? $\gt$ , received: "three"". In contrast, applying g to "even" and then to "odd" when g is contracted to accept strings on every odd invocation, but numbers on every even invocation, will error by blaming the second (odd) call, but will not provide any explanation except "the monitor disallowed the call with arguments: "odd"". Translating non-acceptance of an event trace by an automata into a palatable user explanation is an open problem.

### 30.2 Monitors

```
(require unstable/temp-c/monitor) package: unstable-lib
(struct monitor (label)
    #:transparent)
 label : symbol?
(struct monitor:proj monitor (label proj-label v)
    #:transparent)
 label : symbol?
 proj-label : symbol?
 v : any/c
```

```
(struct monitor:call monitor (label
                               proj-label
                               f
                               app-label
                               kws
                               kw-args
                               args)
   #:transparent)
 label : symbol?
 proj-label : symbol?
 f : procedure?
 app-label : symbol?
 kws : (listof keyword?)
 kw-args : list?
 args : list?
(struct monitor:return monitor (label
                                 proj-label
                                 f
                                 app-label
                                 kws
                                 kw-args
                                 args
                                 rets)
   #:transparent)
 label : symbol?
 proj-label : symbol?
 f : procedure?
 app-label : symbol?
 kws : (listof keyword?)
 kw-args : list?
 args : list?
 rets : list?
(monitor/c monitor-allows? label c) \rightarrow contract?monitor-allows? : (-> monitor? boolean?)
 label : symbol?
 c : contract?
```
monitor/c creates a new contract around c that uses monitor-allows? to approve contract boundary crossings. (c approves positive crossings first.)

Whenever a value v is projected by the result of monitor/c, monitor-allows? must approve a (monitor:proj label proj-label v) structure, where proj-label is a unique symbol for this projection.

If monitor-allows? approves and the value is not a function, then the value is returned.

If the value is a function, then a projection is returned, whenever it is called, monitorallows? must approve a (monitor:call label proj-label v app-label kws kwargs args) structure, where app-label is a unique symbol for this application and kws, kw-args, args are the arguments passed to the function.

Whenever it returns, monitor-allows? must approve a (monitor:return label proj-label v app-label kws kw-args args rets) structure, where ret are the return values of the application.

The unique projection label allows explicitly monitored contracts to be useful when used in a first-class way at different boundaries.

The unique application label allows explicitly monitored contracts to pair calls and returns when functions return multiple times or never through the use of continuations.

Here is a short example that uses an explicit monitor to ensure that malloc and free are used correctly.

```
(define allocated (make-weak-hasheq))
(define memmon
 (match-lambda
    [(\text{monitor:return 'malloc}] (list addr))
     (hash-set! allocated addr #t)
    #t][(\text{monitor:call 'free _ ] ] (list addr))
    (hash-has-key? allocated addr)]
    [(\text{monitor:return 'free _ ] ] (list addr ) )(hash-remove! allocated addr)
    #t]\mathbb{L}#t]))
(provide/contract
[malloc (monitor/c memmon 'malloc (-> number?))]
[free (monitor/c memmon 'free (-> number? void))])
```
### 30.3 Domain Specific Language

(require unstable/temp-c/dsl) package: unstable-lib

Constructing explicit monitors using only monitor/c can be a bit onerous. This module provides some helpful tools for making the definition easier. It provides everything from unstable/temp-c/monitor, as well as all bindings from unstable/automata/re and unstable/automata/re-ext. The latter provide a DSL for writing "dependent" regular expression machines over arbitrary racket/match patterns.

First, a few match patterns are available to avoid specify all the details of monitored events (since most of the time the detailed options are unnecessary.)

 $\vert$  (call  $n$  a ...)

A match expander for call events to the labeled function n with arguments a.

 $\vert$  (ret n a ...)

A match expander for return events to the labeled function n with return values a.

```
(with-monitor contract-expr re-pat)
```
Defines a monitored contract where the structural portion of the contract is the contractexpr (which may included embedded label expressions) and where the temporal portion of the contract is the regular expression given by re-pat. (Note: re-pat is not a Racket expression that evaluates to a regular expression. It is a literal regular expression.) An optional #:concurrent may be added between the contract and the regular expression to ensure that the machine is safe against race-conditions.

(label id contract-expr)

Labels a portion of a structural contract inside of with-monitor with the label id.

Here is a short example for malloc and free:

```
(with-monitor
    (cons/c (label 'malloc (-> addr?))
            (label 'free (-> addr? void?)))
 (complement
   (seq (star _)
        (dseq (call 'free addr)
              (seq
               (\text{star (not (ret 'malloc (= addr))))})(call 'free (= addr)))))
```
# 31 Unix Domain Sockets

This library is *unstable*; compatibility will not be maintained. See *[Unstable: May Change](#page-0-0) [Without Warning](#page-0-0)* for more information.

```
(require unstable/socket) package: base
unix-socket-available? : boolean?
```
A boolean value that indicates whether unix domain sockets are available and supported on the current platform. The supported platforms are Linux and Mac OS X; unix domain sockets are not supported on Windows and other Unix variants.

```
(unix-socket-connect\; socket-path) \rightarrow input-port? output-port?socket-path : unix-socket-path?
```
Connects to the unix domain socket associated with socket-path and returns an input port and output port for communicating with the socket.

```
(unix-socket-path? v) \rightarrow boolean?v : any/c
```
Returns  $\#t$  if v is a valid unix domain socket path for the current system, according to the following cases:

- If  $v$  is a path ( $path\text{-}string$ ?), then the current platform must be either Linux or Mac OS X, and the length of v's corresponding absolute path must be less than or equal to the platform-specific length (108 bytes on Linux, 104 bytes on Mac OS X). Example: "/tmp/mysocket".
- If  $v$  is a bytestring (bytes?), then the current platform must be Linux,  $v$  must start with a 0 (NUL) byte, and its length must be less than or equal to 108 bytes. Such a value refers to a socket in the Linux abstract socket namespace. Example: #"\0mysocket".

Otherwise, returns #f.

# 32 2D Syntax

#lang unstable/2d package: base

The unstable/2d language installs  $#2d$  reader support in the readtable, and then chains to the reader of another language that is specified immediately after unstable/2d.

The #2d syntax extension adds the ability use a two-dimensional grid syntax. That is, you can draw an ASCII-art grid and then treat that as an expression. For example, here is a simple equality function that operates on pairs and numbers, written using a #2d conditional expression:

```
#lang unstable/2d racket
(require unstable/2d/cond)
(define (same? a b)
      #2dcond
       r.
                                                  \|H
                                                                            (pair? a) (number? a)
             (pair? b) \parallel (and (same? (car a) \parallel #f
       I
                                                  \mathbb{I}(car b))T
                                                  \mathbb{I}\mathbb{I}% \left( \mathcal{M}\right) \times\mathbb{R}^{2}\left( \mathcal{M}\right) ^{2}\left( \mathcal{M}\right) ^{2}\left( \mathcal{M}\right) ^{2}\left( \mathcal{M}\right) ^{2}\left( \mathcal{M}\right) ^{2}\left( \mathcal{M}\right) ^{2}\left( \mathcal{M}\right) ^{2}\left( \mathcal{M}\right) ^{2}\left( \mathcal{M}\right) ^{2}\left( \mathcal{M}\right) ^{2}\left( \mathcal{M}\right) ^{2}\left( \mathcal{M}\right) ^{2}\left( \mathcal{M}\right) ^{2}\left( \mathcal{M}\right)(same? (cdr a)
                                                  \mathbf{I}\mathbb{I}(cdr b)))
             (number? b) #f (= a b)\mathbb II
                                                                                                                                                                            )
```
This notation works in two stages: reading, and parsing (just as in Racket in general). The reading stage converts anything that begins with #2d into a parenthesized expression (possibly signaling errors if the  $\equiv$  and  $\parallel$  and  $\pm$  characters do not line up in the right places).

Since the first line contains #2dcond, the reader will produce a sequence whose first position is the identifier 2dcond.

That macro will take over and then expand into ordinary conditional expressions, in this case figuring out whether or not the inputs are pairs or numbers and evaluating the code in the appropriate cell.

At the reader level, the syntax  $\frac{42d}{d}$  notation checks the number of columns in the first row and uses that as a guide for where subsequent rows may appear. Once that first row is set, it serves as a guide to where the columns may appear in subsequent rows, although following columns may be merged.

This merging can simplify some uses of #2d expressions. For example, consider this expres-

sion that captures subtyping relationships between a few of the Typed Racket numeric types, this time using a #2d match expression:

```
#lang unstable/2d racket
(require unstable/2d/match)
(define (subtype? a b)
  #2dmatch
      a b || 'Integer || 'Real || 'Complex
  H
    'Integer | #t
  H
    'Real
             \mathbb II
  \parallel'Complex #f
```
There are a number of cell walls missing here, but this is still a well-formed #2d expression. In this case, the 2dmatch treats any of the situations that fall into the larger regions as the same.

د ك

I

I

I

In general, a #2d expression, when read, turns into an expression with at least two sub-pieces (not counting the initial name). The first is a sequence of numbers giving the widths of the top row of cells; the second is also a sequence of numbers, this time giving the heights of the leftmost column of cells. The remaining sequence describe the cells content. The first element of each is itself a sequence of coordinates, one for each of the cells that are connected together. The remaining elements are the subexpressions in the given cells.

For example, this:

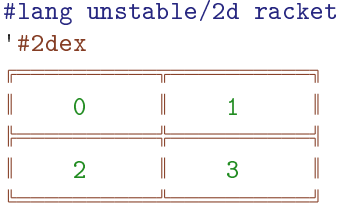

evaluates to

```
'(2dex (10 10)
       (2 2)
       (((0 0)) 0)
```
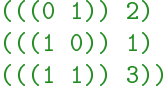

and this

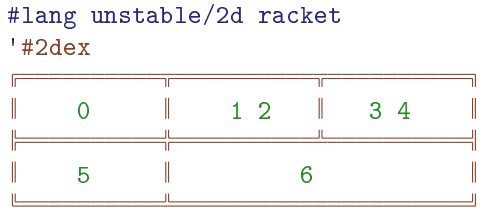

evaluates to

```
'(2dex (10 10 10)
       (2 2)
       (((0 0)) 0)(((0 1)) 5)(((1 0)) 1 2)(((1\;1)\;(2\;1))\;6)(((2 0) 3 4))
```
In addition, the cells coordinates pairs have source locations of the first character that is inside the corresponding cell. (Currently the span is always 1, but that may change.)

### 32.1 Editing 2D

DrRacket provides a number of keybindings to help editing #2d expressions. See DrRacket's keyboard shortcuts.

### 32.2 2D Cond

```
(require unstable/2d/cond) package: unstable-2d
(2dcond cond-content)
```

```
cond-content = question-row
                   body-row
                   .
                   .
                   .
                 | question-row
                   body-row
                   .
                   .
                   .
                   else-row
 question-row = empty-cell question-cell \cdots| empty-cell question-cell \cdots else-cell
     body-row = question-cell exprs-cell \cdotselse-row = question-cell exprs-cell \cdots else-cell
question-cell = \blacksquare\Vertquestion-expr\Vertempty-cell = Fexpress-cell = F\parallelexpr expr ...\parallelelse-cell = \fbox{\parallel else \parallel
```
Evaluates the first row of question expressions until one of them returns a true value (signaling an error if none do), then evaluates the first column of question expressions until one of them returns a true value (signaling an error if none do), and then evaluates the cell in the middle where both point to, returning the result of the last expression in that cell.

## 32.3 2D Match

```
(require unstable/2d/match) package: unstable-2d
(2dmatch match-content)
```
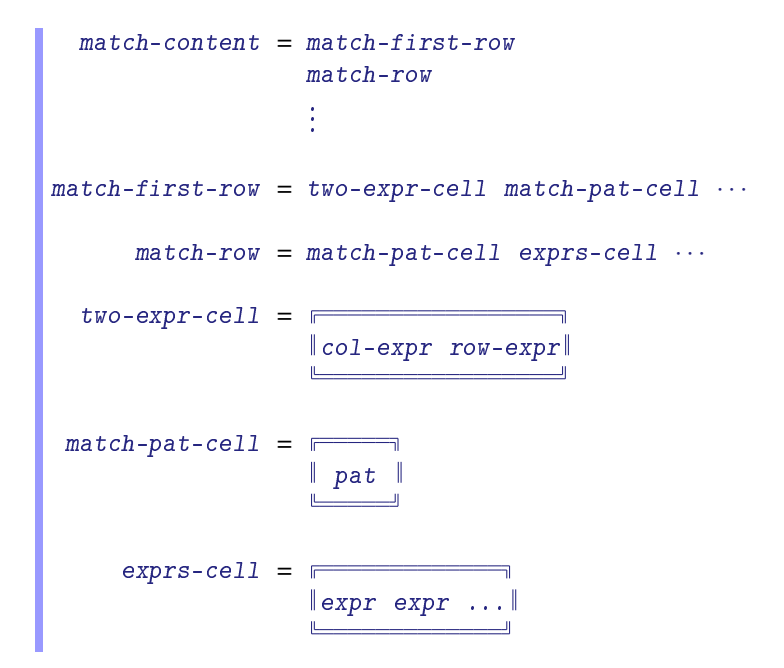

Matches col-expr against each of patterns in the first column of the table and matches row-expr against each of the patterns in the row row, and then evaluates the corresponding exprs-cell, returning the value of the last expression in that cell.

### 32.4 2D Tabular

```
(require unstable/2d/tabular) package: unstable-2d
(2dmatch tabular-content)
```

```
tabular-content = tabular-row.
                   .
                   .
                 | tabular-row
                   .
                   .
                   .
                   style-cell
    tabular-cov = tabular-cell ...tabular-cell = \blacksquare\paralleltabular-expr ...
     style-cell =style-content ...
  style-content = #:style style-expr
                 | #:sep sep-expr
                 | #:ignore-first-row
 style-expr : style?
  sep-expr : (or/c block? content? #f)
  tabular-expr : (or/c block? content?)
```
Constructs a tabular matching the given cells.

If a cell spans multiple columns, then the resulting tabular has 'cont in the corresponding list element. No cells may span rows.

The #:style and #:sep arguments are just passed to tabular.

If the #:ignore-first-row keyword is provided, then the first row of the 2dtabular expression is ignored. This can be used in case the first row of the rendered table should not have all of the columns (as #2d syntax requires that the first row contain a cell for each column that appears in the table).